# **Expresso Livre Comunidade - Melhoria #579**

## **Remover underline de campos principais das mensagens**

26/08/2019 17:06 h - Mauricio Luiz Viani

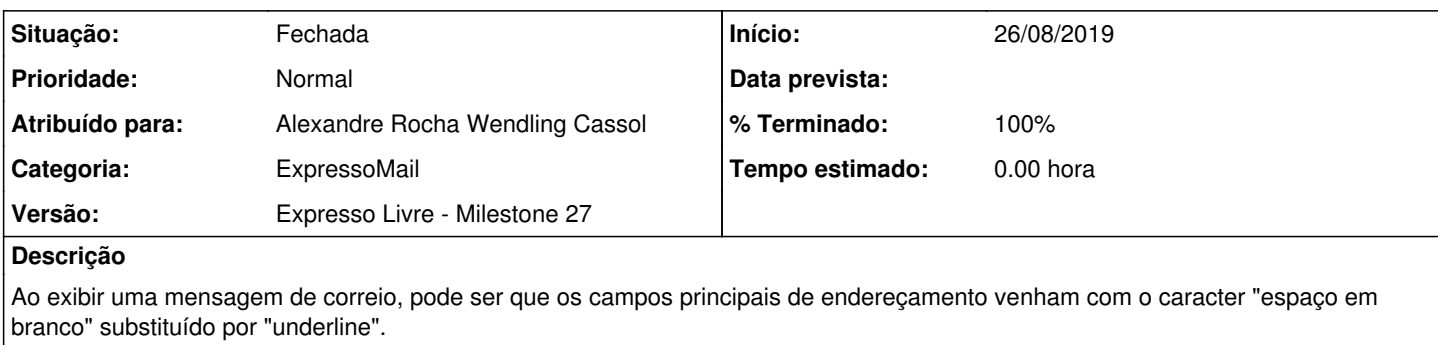

Este artifício é utilizado pelo emissor da mensagem, como forma de evitar problema no roteamento de mensagens entre gateways de correio mais antigos.

No momento da exibição, deve-se fazer a substituição contrário (underline por espaço em branco) nos campos From, To, Bcc, CCo

#### **Revisões associadas**

**Revisão d3af3f076abc4d5752792af63bb11951bb11b5b6 - 26/08/2019 17:11 h - Alexandre Rocha Wendling Cassol**

Issue #579 - Remover underline de campos principais das mensagens

#### **Revisão d3af3f07 - 26/08/2019 17:11 h - Alexandre Rocha Wendling Cassol**

Issue #579 - Remover underline de campos principais das mensagens

#### **Histórico**

## **#1 - 26/08/2019 17:13 h - Alexandre Rocha Wendling Cassol**

*- % Terminado alterado de 0 para 80*

*- Situação alterado de Nova para Resolvida*

### **#2 - 27/08/2019 09:32 h - Mauricio Luiz Viani**

- *% Terminado alterado de 80 para 100*
- *Situação alterado de Resolvida para Fechada*